# Statistická inference II

 $Zadání domácího úkolu - rok 2017$ 

 $1. část$ 

# Stanislav Katina, Veronika Bendová

katina@math.muni.cz, xbendovav@math.muni.cz

18. dubna 2017

Instrukce k domácímu úkolu: Odevzdává se jeden pdf soubor nazvaný prijmeni-jmeno-text-statinf-II-2017.pdf (obsahuje řešení příkladů, obrázky, <sup>F</sup>ekód napsaný v T<sub>EXu</sub>), jeden zdrojový soubor naprogramovaných funkcí prijmeniimeno–source-statinf-II-2017.R a jeden soubor  $\mathbb{R}$ -kódu konkrétních zadání z DU prijmeni-jmeno-priklady-statinf-II-2017.R, který používá tento zdrojový kód. Dejte si záležet na přehlednosti programovaného kódu, na doplnění komentárů a vhodného užití zavedených pravidel, které máte k dispozici v prezentaci Standards of programming in R: R style guide. Také věnujte svou pozornost a čas dostatečným popisům vašich úvah a zvolených postupů a interpretacím výsledků, ať už slovních nebo grafických. I to bude součástí celkového hodnocení úkolu. Na psaní R-kódu doporučuji TEXovský balíček listings a vytvoření prostředí v hlavičce dokumentu pomocí následujícího kódu:

```
\ lstset { language =R , % nastavenie jazyka R
basicstyle=\footnotesize\ttfamily, \qquad \qquad \, \texttt{\%} typ pisma R-kodu
commentstyle=\ttfamily\color{farba1}, % farba komentara k funkciam
numberstyle=\color{farba2}\footnotesize, % farba a velkost cislovania<br>numbers=left,           % cislovanie vlavo
                                       % cislovanie vlavo
stepnumber=1, \% cislovanie po krokoch jedna
frame = leftline , % vytvorenie lavej hranicnej ciary
breaklines=true} \% zalomenie riadkov
```
V textu potom kód vkládáme do prostředí \begin{lstlisting} a \end{lstlisting}.

Kompletní řešení domácího úkolu je nutné nahrát do odevzdávárny v IS nejpozději 7 dní před termínem zkoušky, na  $kter$ ý se přihlásíte.

## Příklad 1. Vylepšená věrohodnost pomocí  $q(\theta)$ :

- 1. Nakreslete logaritmus relativní funkce věrohodnosti parametru p binomického rozdělení Bin $(N, p)$ , kde  $N = 10$ a  $n = 8$ , superponovaný jeho kvadratickou aproximací.
- 2. Nakreslete logaritmus relativní funkce věrohodnosti  $g(p) = logit(p) = \ln \frac{p}{1-p}$  (při stejném zadání N a n jako v  $(1)$ ), superponovaný jeho kvadratickou aproximací.
- 3. Nakreslete graf porovnávající vzájemně logaritmus relativní funkce věrohodnosti s její kvadratickou aproximací získanou na základě parametru p (ad 1) a aproximací získanou za základě parametrické funkce  $g(p)$  (ad 2).
- 4. Vypočítejte Waldův a věrohodnostní  $100 \times (1 \alpha)$ % empirický DIS pro p.
- 5. Vypočítejte Waldův a věrohodnostní  $100 \times (1-\alpha)\%$  empirický DIS pro  $g(p)$  z bodu (2) a transformujte jej zpět do originální škály.
- 6. Vzájemně porovnejte Waldovy empirické DIS pro  $p$  a pro  $q(p)$  po zpětné transaformaci do originální škály a věrohodnostní empirické DIS pro p a pro  $q(p)$  po zpětné transaformaci do originální škály. Který z intervalů vykazuje lepší vlastnosti a proč?
- 7. Naprogramujte dvě numerické metody: metodu bisekce (funkce bisekce()) a metodu sečen (funkce metoda.secen()) ke zpřesnění hranic věrohodnostních intervalů spolehlivosti.

### Požadovaná forma výstupu příkladu:

- dvě samostatně použitelné funkce bisekce() a metoda.secen() s naimplementovanými iteračními metodami;
- trojice grafů:

 $\overline{a}$ 

- (i) graf s parametrem p na ose x a log. rel. věroh. funkcí + její kvadratickou aproximací na ose y;
- (ii) graf s param. funkcí  $q(p)$  na ose x a příslušnou log. rel. věroh. funkcí + její kvadr. aproximací na ose y;
- (iii) graf s parametrem p na ose x a log. rel. věrohodnostní funkcí + její kvadr. aproximací pomocí parametru p a pomocí param. funkce  $g(p)$  na ose y (na základě tohoto grafu porovnejte kvalitu obou kvadr. aproximací);
- $\bullet\,$ tabulka hranic intervalů spolehlivosti:

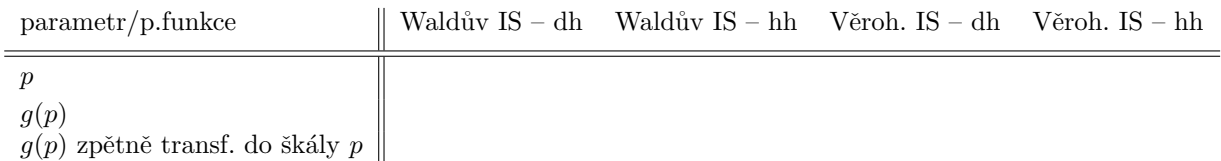

• tabulka přesnějších hranic věrohodnostních intervalů spolehlivosti získaných pomocí vlastnoručně naprogramovaných funkcí bisekce() a metoda.secen():

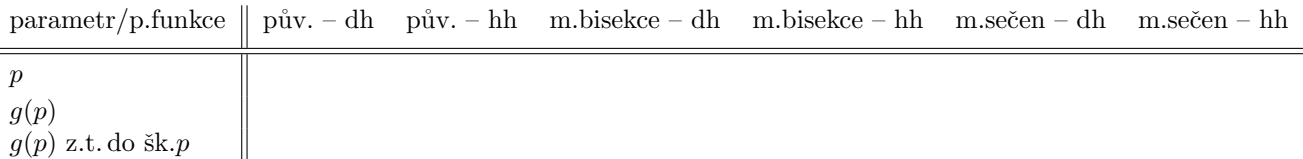

Poznámka: Hodnoty ve výsledných tabulkách i textu zaokrouhlete na šest desetinných míst.

Příklad 2. Test o směrodatné odchylce  $\sigma$ : Z archivních materiálů máme k dispozici původní kraniometrické údaje o délce lebky mužů a žen ze starověké egyptské populace (soubor one-sample-mean-skull-mf.csv). Současně máme k dispozici průměrné hodnoty délky lebky a hodnoty směrodatných odchylek pro muže a ženy novověké egyptské populace (délka lebky mužů  $x_m = 177.568$  mm se směrodatnou odchylkou  $s_m = 7.526$  mm; délka lebky žen  $x_f =$ 171.962 mm se směrodatnou odchylkou  $s_f = 7.052$  mm; rozsah datového souboru  $n_m = 88$ ,  $n_f = 52$ ).

Načtěte datový soubor one-sample-mean-skull-mf.csv, kde proměnná skull.L označuje délku lebky (v mm) starověké egyptské populace a proměnná sex označuje pohlaví měřeného jedince. Zaměřte se na délku lebky žen, o které předpokládáme že má normální rozdělení  $N(\mu, \sigma^2)$ .

- 1. Otestujte nulovou hypotézu, že směrodatná odchylka délky lebky žen u starověké egyptské populace je rovna směrodatné odchylce délky lebky žen u novověké egyptské populace.
- 2. Vypočítejte  $100 \times (1-\alpha)\%$  empirický DIS, tj.  $(\hat{\sigma}_D; \hat{\sigma}_H)$  pro směrodatnou odchylku délky lebky žen starověké egyptské populace, kde koeficient spolehlivosti  $1 - \alpha = 0.95$ .

Jak v části (1), tak i v části (2) použijte k otestování nulové hypotézy a ke stanovení příslušných DIS:

- (a) Waldovu testovací statistiku  $U_W$ ;
- (b) skóre testovací statistiku  $U<sub>S</sub>$ ;
- (c) věrohodnostní testovací statistiku  $U_{LR}$ .

Požadovaná forma výstupu příkladu:

- $\bullet$   $H_0$ ;
- $\bullet$   $H_1$ ;
- $\bullet$  tabulka výsledků:

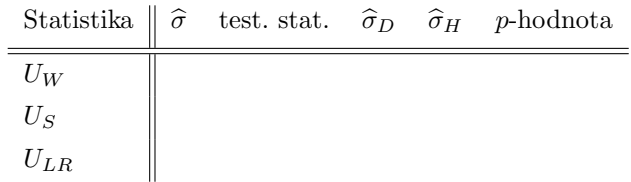

• komentář k výsledkům uvedeným v tabulce + zdůvodněné rozhodnutí o tom, kterou testovací statistiku byste v praxi pro konečnou analýzu využili.

Poznámka: Hodnoty ve výsledné tabulce i textu zaokrouhlete na čtyři desetinná místa.

Příklad 3. Pokračování příkladu 2: Vraťme se nyní k datovému souboru one-sample-mean-skull-mf.csv, kde proměnná skull.L označuje délku lebky (v mm) starověké egyptské populace a proměnná sex označuje pohlaví měřeného jedince.

- 1. Na hladině významnosti  $\alpha = 0.05$  otestujte nulovou hypotézu, že směrodatná odchylka délky lebky žen u starověké egyptské populace je větší než směrodatná odchylka délky lebky žen u novověké egyptské populace. Testování proved'te pomocí:
	- (a) kritického oboru;
	- (b) intervalu spolehlivosti;
	- (c) p-hodnoty.

Požadovaná forma výstupu příkladu:

- $\bullet$   $H_0$ ;
- $\bullet$   $H_1$ ;
- $\bullet\,$ tabulka výsledků:

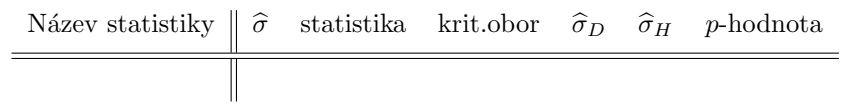

 $\bullet$  komentář k výsledkům uvedeným v tabulce + zdůvodněné rozhodnutí o nulové hypotéze.

Poznámka: Hodnoty ve výsledné tabulce i textu zaokrouhlete na čtyři desetinná místa.

#### Příklad 4. Simultánní oblasti spolehlivosti + elipsa spolehlivosti pro střední hodnotu a směrodatnou odchylku (dokončení ze cvičení):

- 1. Nakreslete simultánní množinu spolehlivosti pro  $\theta = (\mu, \sigma)^T$  použitím asymptotického intervalu spolehlivosti pro  $\mu$  a exaktního intervalu spolehlivosti pro  $\sigma$ .
- 2. Nakreslete simultánní množinu spolehlivosti pro  $\theta = (\mu, \sigma)^T$  použitím asymptotických intervalů spolehlivosti pro  $\mu$  a pro  $\sigma$ .
- 3. Do obrázku dokreslete  $100(1-\alpha)$ % elipsu spolehlivosti pro  $\theta = (\mu, \sigma)^T$  použitím asymptotických intervalů spolehlivosti pro  $\mu$  a pro  $\sigma$ .

Použijte (1)  $n = 10, (2)$   $n = 100, (3)$   $n = 10000$ . V (1), (2) a (3) zvolte  $\mu = 0$  a resp.  $\sigma^2 = 4$ . Koeficient spolehlivosti simultánní množiny zvolte zvolte  $1 - \alpha = 0.95$ .

Požadovaná forma výstupu příkladu:

- trojice grafů obsahující vždy dvě simultánní oblasti spolehlivosti pro parametry  $\mu$  a  $\sigma$  a jednu elipsu spolehlivosti;
- odpovědi na následující tři otázky:
	- 1. Proč je šířka obou oblastí spolehlivosti vzhledem k proměnné na ose  $x$  v každém grafu stejná?
	- 2. Oblasti spolehlivosti se vzhledem k ose y s rostoucím  $n$  čím dál více překrývají. Čím je to způsobeno? Která oblast spolehlivosti se přibližuje ke které? Svou odpověď zdůvodněte.
	- 3. Elipsa spolehlivosti se s rostoucím n přibližuje k simultánní množině spolehlivosti popsané v bodu (2) a to jak z vertikální, tak z horizontální strany. Jak si tento jev vysvětlujete?

Příklad 5. Minimální rozsah náhodného výběru: Předpokládejme, že  $X \sim N(\mu, \sigma^2)$ , kde  $\mu$  neznáme. Nechť  $\theta = \sigma^2$ . Testujeme všechny tři typy hypotéz:

- a)  $H_{01}$ :  $\sigma^2 = \sigma_0^2$  oproti  $H_{11}$ :  $\sigma^2 \neq \sigma_0^2$  (oboustranná);
- b)  $H_{02}: \sigma^2 \leq \sigma_0^2$  oproti  $H_{12: \sigma^2 > \sigma_0^2$  (pravostranná);
- c)  $H_{03}: \sigma^2 \geq \sigma_0^2$  oproti  $H_{13}: \sigma^2 < \sigma_0^2$  (levostranná);

kde  $\sigma^2 = 2$ .

Vypočítejte minimální rozsah náhodného výběru pro testy hypotéz (a)–(c) při  $\alpha = 0.05$  a  $1 - \beta = 0.8$ , pro  $\sigma \in$  $\{1.01, 1.03, 1.5, \ldots 2.99, 3.01\}$  (ad (a)),  $\sigma \in \{2.01, 2.03, 2.5, \ldots 2.99, 3.01\}$  (ad (b)),  $\sigma \in \{1.01, 1.03, 1.05, \ldots 1.97, 1.99\}$ (ad (c)). Závislost minimálního rozsahu náhodného výběru na hodnotě  $\sigma^2$  zakreslete do grafu pomocí křivky (na osu x vyneste parametr  $\sigma^2$ , na osu y minimální rozsah náhodného výběru.). V grafech barevně odlište minimální rozsah náhodného výběru pro:

- (i)  $\sigma^2 = 1.4;$
- (ii)  $\sigma^2 = 1.85$ ;
- (iii)  $\sigma^2 = 2.2$ ;
- (iv)  $\sigma^2 = 2.8;$

je-li to možné.

Poznámka: Čím více se budeme s hodnotou  $\sigma^2$  blížit k hodnotě  $\sigma_0^2$ , tím větší minimální rozsah souboru budeme potřebovat. V souladu s touto informací a s vhodným vykreslením grafu rozumně stanovte maximální rozsah souboru (např.  $N=3000$ , příp.  $N=5000$ ). K našim potřebám nám stačí vědět, že pro  $\sigma^2$  blízká hodnotě  $\sigma_0^2$  potřebujeme více než 3000 pozorování.

Požadovaná forma výstupu příkladu:

- funkce min.rozsah(), která pro stanovenou spolehlivost  $1 \alpha$  a sílu  $\beta^*$  vypočítá pro libovolnou alternativu minimální rozsah náhodného výběru;
- tři grafy závislosti  $N$  na  $\sigma^2$ ;
- $\bullet\,$ tabulka výsledků:

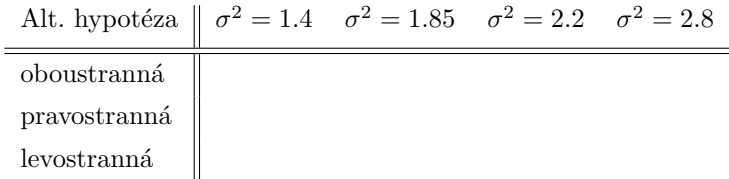

 $\bullet\,$ komentář ke grafům a k výsledkům uvedeným v tabulce.